# **Resumen de servicios a habilitar o desabilitar**

Ejecutar

chkconfig –list | grep on

para ver que servicios están habilitados

Los niveles de ejecución son

- $\bullet$  0  $\rightarrow$  parada del sistema
- $\bullet$  1  $\rightarrow$  monousuario
- 2 → multiusuario sin red
- $\bullet$  3  $\rightarrow$  multiusuario
- $\bullet$  4  $\rightarrow$  libre
- $\bullet$  5  $\rightarrow$  gráfico
- 6 → reiniciio sistema

# **Servicios que vienen por defecto a deshabilitar**

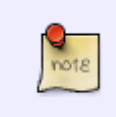

Ojo los servicios a deshabilitar dependen de cada máquina. Esto es una lista genérica de servicios que vienen por defecto es un distribución centos y que normalmente no se usan

#### **En una máquina virtual**

- apmd (advanced power manager)
- anacron
- autofs
- avahi-daemon
- firstboot
- haldaemon
- hidd
- iscsi
- iscsid
- kudzu
- lvm2-monitor
- mcstrans
- mdmonitor
- messagebus
- microcode\_ctl
- netfs quitar si no usamos nfs
- nfslock
- pcscd
- portmap quitar si no usamos nfs
- readahead\_early
- rpcgssd quitar si no usamos nfs
- rpcidmapd quitar si no usamos nfs
- smartd

Si no usamos NFS

```
/sbin/chkconfig –level 0123456 portmap off
/sbin/chkconfig –level 0123456 nfslock off
/sbin/chkconfig –level 0123456 netfs off
/sbin/chkconfig –level 0123456 rpcgssd off
/sbin/chkconfig –level 0123456 rpcidmapd off
/sbin/chkconfig –level 0123456 autofs off
```
### **Deshabilitamos el correo**

/sbin/chkconfig –level 0123456 sendmail off

### **Deshabilitamos la cola de impresión**

/sbin/chkconfig –level 0123456 cups off

#### **Otros**

\$ /sbin/chkconfig –level 0123456 xfs off \$ /sbin/chkconfig –level 0123456 isdn off \$ /sbin/chkconfig –level 0123456 gpm off \$ /sbin/chkconfig –level 0123456 pcmcia off

#### **Paquete a desinstalar**

rpm -e nombrepaquete

- apmd
- dosfstools
- $\bullet$ ...
- $\bullet$ ...
- $\bullet$ .

# **Referencias**

<http://www.cyberciti.biz/faq/linux-default-services-which-are-enabled-at-boot/>

From: <https://intrusos.info/> - **LCWIKI**

Permanent link: **<https://intrusos.info/doku.php?id=linux:servicios&rev=1422461106>**

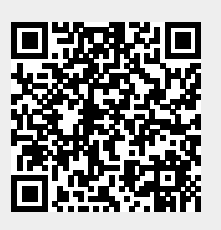

Last update: **2023/01/18 13:55**